# **Samsung Fast Start Crack Torrent [Updated] 2022**

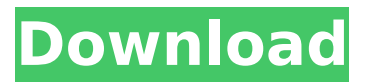

### **Samsung Fast Start Crack +**

Small utility that automatically switches your notebook or laptop to a power-saving state called "Fast Start". It also allows you to automatically reactivate your system, using its RAM memory, when the notebook or laptop is working, without being resumed from its sleep mode. Instantly return your PC to life in under 3 seconds, with no need to wait for the system to load. Fast Start boots your computer in less than 3 seconds so you can get back to work instantly. Resume from sleep mode: With the ability to reactivate from sleep mode and boot your PC instantly from sleep mode, you don't even need to wait for the system to come out of sleep mode. Optimize battery life: A fast startup means less battery consumption - as much as 8 hours of battery life. How to enable/use Fast Startup Samsung Fast Start has been deactivated by default in most recent Windows versions, so you will need to enable it again. Follow the steps mentioned below to enable/use Fast Start: Press and hold the "Windows" logo key + "I" key while your notebook or laptop is running. The lower section of the "Start menu" should display a screen where you can select the Power button. In the next screen, select the option "Choose power settings" and then press "Next". Now you will have to select the "Advanced power settings" button, and then press "Next". You will see a screen with many options, and the Fast Start feature will be highlighted in orange. Select "Fast Startup" and press "Next". Note that, if you want to fully restore the power settings on your Samsung notebook or laptop (which is the recommended option), you must press "Save changes" and then "Restart". Enjoy the better performance and extended battery life of the Samsung Fast Start utility!A former member of Boston-area hardcore punk band Alpha City has accused the band of sexual harassment — and the band's former drummer is now countersuing. Kyle Hobbs' lawsuit, filed in Middlesex Superior Court on Tuesday, names the band's frontman, Michael "Wanker" McFarland, guitarist Doug Perry, bassist Matt Rieger, and former drummer Aaron Lala. "As former band members of Alpha City, the band Defendants owed Plaintiffs a duty of care and, in the alternative, owed them a fid

#### **Samsung Fast Start Crack + Free Download For PC**

Avmeshk.com. Every effort has been made to ensure that all information on this website is accurate. However, Avmeshk.com and Avmeshk website make no warranty to the accuracy of the information. All the published content on this website may be used for personal and educational purposes. The copyright of the image belongs to its creator. The owners of this web blog can not hold the copyrights of the images. The image source is avmeshk.com.A. at 25. As the trial judge pointed out, these various items had been inventoried as part of the State's evidence in a previous trial of the issue of guilt, and it would be an incredible coincidence, indeed, if the State had failed to have them produced for this trial. Finally, the State made a record concerning whether it had been disclosed the prosecutor's files to the appellant's counsel. We find that these facts provide a sufficient basis for the trial judge to have determined that the State had not been negligent in its handling of the documents. In any event, we are satisfied that no prejudicial error in this regard occurred. IV. The appellant assigns as error the trial judge's denial of his motion to dismiss the indictment on the grounds of double jeopardy. It is well established that where a trial judge properly refuses to grant a motion to dismiss an indictment because of double jeopardy grounds, this Court will not reverse the decision of

the trial judge when the State's case is an "unclean hands" case. See McLaney v. State, 207 Ala. 409, 94 So. 190; Moyer v. State, 113 Ala. 112, 21 So. 514. In this appeal, the appellant has not referred to nor argued this issue. Therefore, it is not properly before this Court for review, and it is not necessary to discuss this assignment further. See Butler v. State, 405 So.2d 657 (Ala.Cr.App.1981); Bradley v. State, 39 Ala.App. 308, 103 So.2d 61. Furthermore, we note, for purposes of reference and convenience, that a more appropriate remedy to what appears to be the basis of the appellant's objection would have been a motion to quash the indictment on double jeopardy grounds. See Bradley, supra. V. The appellant argues that the trial judge erred in denying his motion to suppress the items seized from his room at the Glory Motel, which he aa67ecbc25

## **Samsung Fast Start Activator 2022 [New]**

Windows Mobility Center 64 Samsung Fast Start [+] 13-08-2010 Samsung Fast Start [-] Supported laptops The Samsung Fast Start utility works only with the laptops and notebooks with the S Series processors, in other words with the Series 9, Series 10 and Series 11 with the Dual Core CPUs. Thanks for the excellent work you are doing here. I don't know if you do this because you are an avid user of windows, you just love to help the community. The problem with the program is the lack of documentation. You need to document the function and if possible include a video. If not, then at least make a page on your site for that, that will be helpful to other like me. What about vista or 8 that is new? First of all, thanks for your feedback. I am very happy to know that this article is beneficial and useful to you. It's certainly that the program does not needs any documentation, and yes, we too wish to add a video that shows in a clearer way the exact steps and options of the program. Perhaps it's more than a simple case of adding a video, due to the fact that when you test the FAST START option, it brings up additional windows and you must know the names of the files. I know the procedure I'm going to start writing a How-To video tutorial that explains the options and guides you through the process. It's great to read your feedback. We share your opinion about the lack of documentation. You are right when you say that the function requires the visibility of the relevant documents and files, in other words, those files that you obtain from the Windows Mobility Center. To be honest, we do not yet know if we can add a video or if we need a separate tutorial, but we are working on it. As soon as it's done, we will certainly publish it on our site. In the meanwhile, if you have not already done it, I would recommend you to visit our website, and then if you have more questions that may help us to complete this tutorial, please do not hesitate to contact us. You mean "Hi. That requires to open the windows mobility center. " change it to something like: "Samsung CERTIFIED: Samsung Fast Start" And make

#### **What's New in the?**

✔Automatically starts on system startup ✔Power management from sleep ✔Automatically starts on system shutdown ✔Automatically shuts down laptop/notebook on system shutdown ∆Requires Windows 7/8/10 ∆Store data will be stored automatically at system shutdown ⚠Increase or decrease the amount of time required to resume the system or shut it down  $\triangle$ Restores from system standby mode in no more than three seconds  $\triangle$ Kills all processes and system programs on Windows shutdown  $\triangle$ Memory penalty on modern systems ∕Automatically shuts down laptop/notebook on system shutdown ∆No. of apps to be installed: 1 If you need to use the application in the absence of your computer, you can download and install it from the Samsung website: samsung.com/faststart. Install & Uninstall: 1. If you are unable to find the "Fast Start" section in the Control Panel, then check if you have the Samsung Fast Start utility application installed on your computer: [windows] [Tab] Samsung Fast Start utility Download the File (exe file) and run the installation. In the main window of the application click on "Check" to ensure that the application is correctly installed. If the application is installed correctly, you will see the following message: "Fast Start is enabled" 2. You can view the main windows, then uncheck the "Disable Fast Start" option. [windows] [Tab] Samsung Fast Start main windows 3. If the program is not installed correctly, make sure the application is

downloaded directly from the Samsung site: [windows] [Tab] Samsung Fast Start window 4. Check that the application is installed correctly: [windows] [Tab] Samsung Fast Start Click on the "Check" button to make sure that the application is working correctly. There are no other steps to follow in order to use the application. Main Features: - Wake-up your computer up faster than other power-saving modes - Automatically shuts down / Restarts your computer or activates hybrid sleep - Automatically configures HDD / SSD (SATA / M.2) for system backup - Autologistics data recovery - Automatically configures I/O, CPU and memory - Automatically configures the hard drive for system backup - Re

## **System Requirements For Samsung Fast Start:**

The minimum recommended specifications are: i7-8750H CPU or an equivalent Core i3, Core i5 or Core i7 2.6GHz 8GB RAM GTX 1070 GPU or an equivalent Core i5-8400 or Core i7-7700K OS: 64-bit Windows 10 Home or Windows 10 Professional It will run on Windows 7 and Windows 8 The CPU only supports AMD CPU, such as AMD Athlon, AMD Ryzen, AMD X2, AMD Athlon X2 or AMD FX

Related links:

<https://rackingpro.com/warehousing/32103/> [https://relish-bakery.com/2022/07/11/jpg-jpeg-photo-converter-license-key-full-free](https://relish-bakery.com/2022/07/11/jpg-jpeg-photo-converter-license-key-full-free-download-win-mac/)[download-win-mac/](https://relish-bakery.com/2022/07/11/jpg-jpeg-photo-converter-license-key-full-free-download-win-mac/) <https://kramart.com/wp-content/uploads/2022/07/eanrfayd.pdf> [https://earthoceanandairtravel.com/2022/07/10/windows-mobile-emulator-images-crack](https://earthoceanandairtravel.com/2022/07/10/windows-mobile-emulator-images-crack-free-download-for-windows/)[free-download-for-windows/](https://earthoceanandairtravel.com/2022/07/10/windows-mobile-emulator-images-crack-free-download-for-windows/) <https://cursos-bonificados.com/noticias/messengertime-keygen-for-lifetime-latest/> <https://lcl20oesph.org/wp-content/uploads/2022/07/kaffgree.pdf> <https://nelsonescobar.site/detachit-crack-free-download-x64-2022/> [http://www.giffa.ru/communicationsmobile-phones/vqlab-professional-crack-activator](http://www.giffa.ru/communicationsmobile-phones/vqlab-professional-crack-activator-download/)[download/](http://www.giffa.ru/communicationsmobile-phones/vqlab-professional-crack-activator-download/) [https://irabotee.com/wp-content/uploads/2022/07/Translation\\_Office\\_3000.pdf](https://irabotee.com/wp-content/uploads/2022/07/Translation_Office_3000.pdf) <https://www.danke-eltern.de/wp-content/uploads/2022/07/regakarn.pdf> <http://www.flyerbee.com/?p=183850> <http://giovanimaestri.com/?p=32977> <https://innovacioncosmetica.com/tcp-port-forwarding-1-0-8-crack-free-license-key-free/> <https://aapanobadi.com/wp-content/uploads/2022/07/thaljam.pdf> [https://www.lbbskin.com/journal/mylauncher-11-6-7-7-crack-activator-download](https://www.lbbskin.com/journal/mylauncher-11-6-7-7-crack-activator-download-latest-2022/)[latest-2022/](https://www.lbbskin.com/journal/mylauncher-11-6-7-7-crack-activator-download-latest-2022/) <https://seoburgos.com/totally-free-burner-crack-3264bit-latest/> <https://ssmecanics.com/burngo-free/> <http://karnalketo.com/wp-content/uploads/2022/07/marvand.pdf> <https://nashvilleopportunity.com/multi-collector-free-crack-with-registration-code-free-x64/> <https://instafede.com/netfabb-studio-basic-for-ultimaker-crack-3264bit-final-2022/>